## Fichier:Stand IT etape 3 .jpg

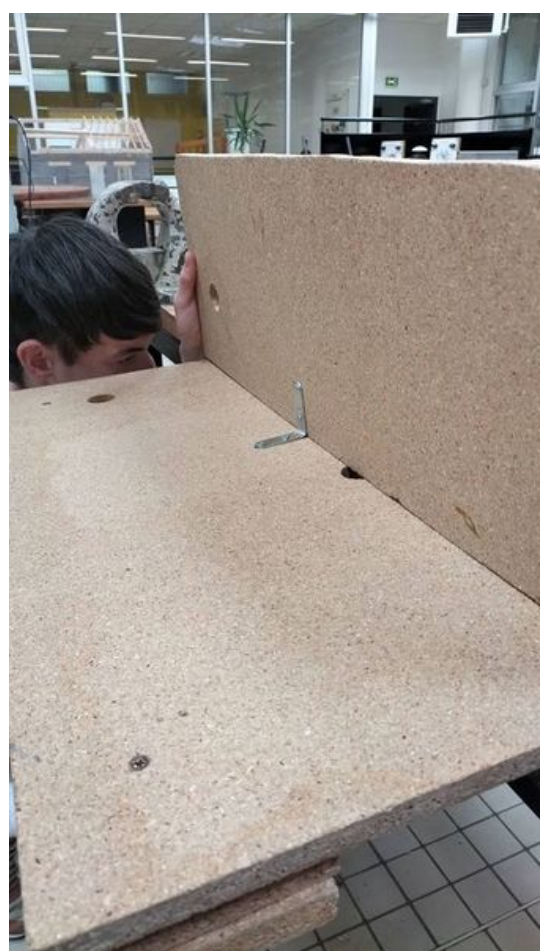

Taille de cet aperçu :337 × 599 [pixels](https://wikifab.org/images/thumb/2/2d/Stand_IT_etape_3_.jpg/337px-Stand_IT_etape_3_.jpg). Fichier [d'origine](https://wikifab.org/images/2/2d/Stand_IT_etape_3_.jpg) (480 × 853 pixels, taille du fichier : 77 Kio, type MIME : image/jpeg) Stand\_IT\_etape\_3\_

## Historique du fichier

Cliquer sur une date et heure pour voir le fichier tel qu'il était à ce moment-là.

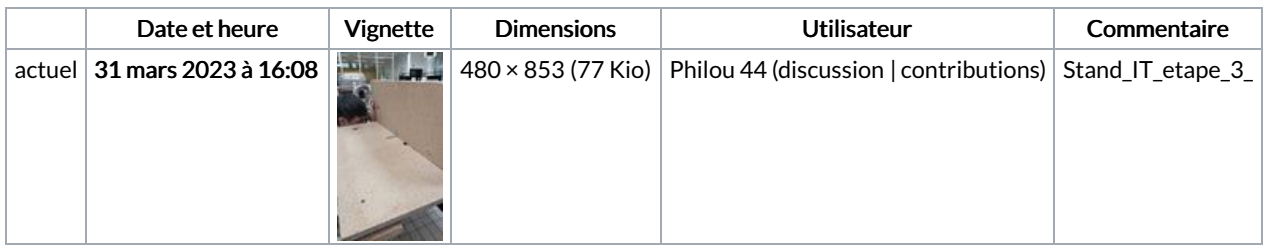

Vous ne pouvez pas remplacer ce fichier.

## Utilisation du fichier

La page suivante utilise ce fichier :

[Stand](https://wikifab.org/wiki/Stand_IT) IT

## Métadonnées

Ce fichier contient des informations supplémentaires, probablement ajoutées par l'appareil photo numérique ou le numériseur utilisé pour le créer. Si le fichier a été modifié depuis son état original, certains détails peuvent ne pas refléter entièrement l'image modifiée.

Instructions spéciales FBMD0a000a6e01000043150000b93800002c3a0000ae3b00004b590000b7a50000abaa000047ae000086b100000b340100